## SAP ABAP table V TCACS APPLCL {Generated Table for View}

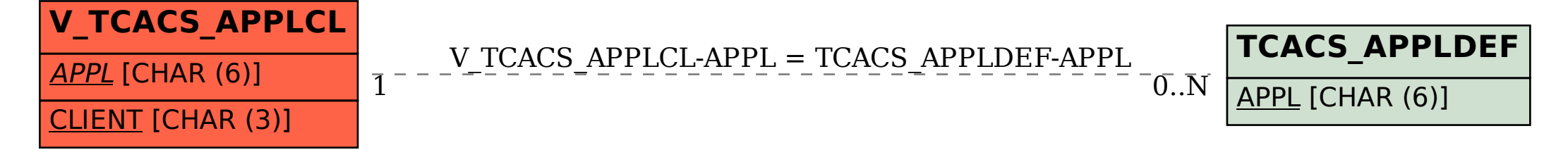